# APRIL 2000 *THE ARCHER : 01426 923 549* 4

**This month we review the last group of HTML tags the FORM tags. Forms are generally used to elicit specific pieces of information from the user, although with JavaScript you can use them for all sorts of things from a calculator or a shopping basket to a navigation jump list.**

To create a form, type <FORM> ....</FORM>. Anything between these tags becomes part of it. HTML has a choice of ready-made inputs you can add simply by

typing <INPUT *type*=input-type *name*=anyname>. For a text box, tick box, radio button, reset button, submit button or general purpose button just use *type*='text', 'checkbox', 'radio', 'reset', 'submit' or 'button' respectively and provide an identifying name.

Fix the length of a text box with *size*=n where n is the number of characters visible. Radio buttons are those circles you click on which show a black dot in the middle when selected, usually deselecting the others, like on a radio tuner. For single selection, give the radio buttons the same *name*.

He spells it differently from the great Portuguese explorer who discovered the East Indies

Now add *value*=anylabel to all INPUT tags except text. (On buttons this value will appear as the label.) The submit button sends the form contents to you by e-mail in the form of name and corresponding value pairs using a CGI script (program) located elsewhere on the Internet. This involves adding an *action* statement to the FORM tag to start the script whenever the submit button is pressed. Your Internet Service Provider should help you find a site with a suitable script and the *action* statement to use. The email lists the name of each text box with its entered contents and the name and label of any selected tick box or radio button. Modern browsers don't need a script, just type <FORM *action*="mailto:youremailaddress" *method*="post" *name*="anyname" *enctype*="text/plain"> using your email address and providing a form name.

Inevitably, Vasco's name produces wry comments when he introduces himself. "What is amazing is that the person thinks he is the first in the world to think of it," he says. But Vasco has a ready answer: "Don't I look well for someone who is 500 years old?"

There are two other useful inputs with their own tag: <TEXTAREA *name*=whatever *cols*=numberofcharacterswide *rows*=numberoflines> is for larger text entries.

Surprisingly, Siobhan used to be teased about her name. Brought up in Northern Ireland, the constant bane of her life was to hear other children chant: "Siobhan your knickers, your father's coming. Ha! Ha!"

<SELECT *name*=whatever *size*=1><OPTION *value*=anylabel1>choice description1 <OPTION *value*=anylabel2>choice description2 ...</SELECT> creates a drop down list with a choice description on each line, the first description being visible initially.

Now we have covered all the basic tags this series will soon be drawing to a close. Unless of course someone would like something aired or explained, in which case do send an email. Tony Roberts, tonylondon@lineone.net

# **EAST FINCHLEY PEOPLE**

**What's in a name?**

By Paul Savill

**When I asked for the stall of East Finchley resident, Vasco da Gama, at Camden Passage market recently, I was given a funny look. "You're 'aving me on, mate", said the stallholder, "or you've been 'ad." "No", I replied, "Vasco da Gama really is his name…"**

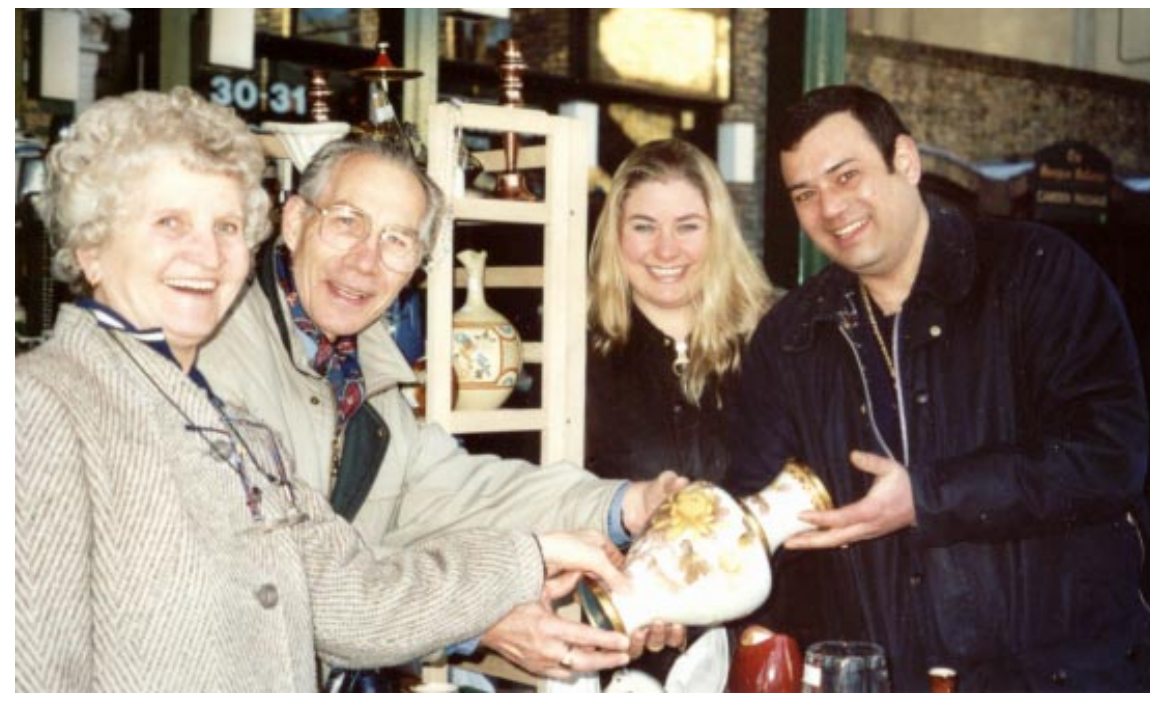

Going for a song: Vasco and Siobhan (right) at Camden Passage with punters

via The Cape of Good Hope. He uses D' instead of the da, but otherwise it is the same.

Vasco Edgardo Francis Antonio D'Gama is of Goan descent. Born in Archway 44 years ago, he has lived in East Finchley for 40 years and now lives in Chandos Road. He describes himself as Cockney and slips easily into rhyming slang.

Every Saturday he sells collectibles at Camden Passage with his partner Siobhan Pye and they regularly attend the markets at Lea Valley, Alexandra Palace and Wembley.

Every weekday Vasco dons a uniform and spends most of his time in a tunnel driving tube trains from High Barnet to Morden.

# KALASHNIKOV KULT By Ricky Savage, the voice of social irresponsibility

#### **Famous Names**

Vasco is one of several Northern Line members of London Transport who have famous names. Among his mates there is a Roger More, Glenn Miller a station assistant at Golders Green - and Paul Hogan who also lives in East Finchley.

## **Name and shame**

Nonsensical, until you pronounce "Siobhan" with the Irish lilt so that it sounds like "shove on". Get it?

# Getting Wirad Part 15 - Top of the forms

#### **The name game**

It's all rather silly. Even the writer of this article has been called Jimmy after the rather more famous TV star with the same surname. He also has a friend with the surname Riddell, who's often called Jimmy too for other reasons...

Moral - the moral of this story is: Never make a joke about a person's name; they've heard it at least 1,000 times before.

# **The knacker's yard**

**Once upon a time Britain was the workshop of the world; as of now it's the knacker's yard: A place where a bunch of asset strippers can turn up and trash what is left of the motor industry and blame everything but their own stupidity. Yes folks, meet the asset strippers par excellence, meet those wonderful people who gave us the blitzkrieg, welcome to the world of BMW.**

The boys from Bavaria must have reckoned they could do no wrong when they bought Rover in 1994. After all, the previous 30 years had seen BMW get it right time and time again. In 1945 BMW lost most of its factories and almost all of its reputation. They spent the 1950s making bubble cars and had only survived because the Quandt family bought them. As late as the mid-1960s they were small fry. But they got it right, became the true love of the eighties yuppies, built a flash headquarters in Munich and believed they could conquer the world. Then they bought Rover. Rover was the company who could do no right. OK they did a lot right before 1970, but about the time that British Leyland lurched into life they lost the plot. Remember the Allegro, the Marina, the Maxi and the Ambassador? Bad management, bad designs and bad luck all meant that the poor old dog needed a lifeline. It had even found one in Honda. Sadly, the boys from Bavaria, full of hubris, stepped in to make a final cock up of it all.

### **Wild rover**

Rover had become respectable and reliable, the cars were bought by older people who remembered when bank managers could be trusted and who were rather partial to afternoon tea. This BMW did not even begin to understand. The trendy Bavarians wanted Rover to be young and trendy because that was all they understood. They had a 'problem' with the name and image. No one else did. The result of this fabulous mismatch was chaos.

In the end the Bavarians lost the plot and several billion pounds. So, in a fit of pique, they decided on a spot of vandalism. They broke the company up, flogged off Longbridge, Rover and Land Rover in bits and kept the only part of the company they understood: the new Mini.

I guess you could call it revenge; BMW's first cars were Austin 7s built under license. When the Mini was introduced in 1959 the Austin version was called the Austin 7; BMW own the new Mini...

# **Growing Places**

## By Zena Robson

**April brings a plethora of flowers and March's relatively mild spells have brought plants on faster - so be on the lookout for greenfly!**

If you're looking for a scented evergreen to take over from Mahonia and Skimmia, try Osmanthus x burkwoodii or the smaller delavayi. The privet-like leaves and small, white deliciously scented flowers make it a must-have shrub. Prune back after flowering if you must!

## **Cutting back**

Talking of pruning, Buddleia davidii and Lavatera olbia should be hard pruned by the beginning of April. Lavatera is a brittle and generally short-lived shrub - only annual heavy pruning will keep it looking good.

Caryopteris, Fuchsia and Perovskia also need hard pruning now. Prune back to a low leafjoint where you see it sprouting. Thin out, at the same time removing straggly growths from the centre. Aim to create an open framework to encourage new growths and better airflow - fewer pests and diseases.

Lavenders and rosemary can be cut back now but don't cut into old wood; they don't like it and

rarely, if ever, re-sprout. It's best to establish a heavy-pruning regime early in a plant's life rather than try to rejuvenate them - you could always take cuttings - either softwood in April or semiripe in late summer.

The cotton lavender, Santolina chamaecyparissus, is not so fussy and you stand a good chance of a better-shaped plant by cutting down to sprouting new growths.

#### **Voracious viticellas**

If you are growing some of the Clematis viticellas, hard prune them now if you haven't already done so - down to leaf-joints about 30cm above the base. Watch out for new growths coming along and tie them in. All clematis are hungry and thirsty - lots of wellrotted muck and water will keep them happy. Viticella types are great - unfussy, strong growers with smaller but profuse flowers. Recommended varieties are "Etoile Violette" - dark purple, "Royal Velours" -velvety maroon and "Alba Luxuriens" white with a green eye - wonderful!

# **GARDENING**

Zena Robson is a landscape designer and planting expert who has worked in the County Roads of East Finchley. She lectures on the subject and has appeared on TV.

# Holy Week Services

at Holy Trinity Church, Church La., N2: Sunday 16 April - Palm Sunday, 10 am; Monday 17, Tuesday 18 & Wednesday 19 - Holy Eucharist (said) 7 pm; Thursday 20 - Eucharist of the Last Supper (sung) 8 pm, Vigil before the Altar of Repose until 10 pm; Friday 21 - Good Friday liturgy, 10 am; Sunday 23 - Parish communion, Lighting of Easter Candle, Feast of Resurrection, 10 am.